## **How To Access Data With Python**

The following Python code example demonstrates how to configure a connection to download data from an Earthdata Login enabled server. Note that you will need to a secure way to configure the Earthdata Login username and password.

```
#!/usr/bin/python
from cookielib import CookieJar
from urllib import urlencode
import urllib2
# The user credentials that will be used to authenticate access to the data
username = "<Your Earthdata login username>"
password = "<Your Earthdata login password>"
# The url of the file we wish to retrieve
url = "http://e4ftl01.cr.usgs.gov/MOLA/MYD17A3H.006/2009.01.01/MYD17A3H.A2009001.h12v05.006.2015198130546.
hdf.xml"
# Create a password manager to deal with the 401 reponse that is returned from
# Earthdata Login
password_manager = urllib2.HTTPPasswordMgrWithDefaultRealm()
password_manager.add_password(None, "https://urs.earthdata.nasa.gov", username, password)
# Create a cookie jar for storing cookies. This is used to store and return
# the session cookie given to use by the data server (otherwise it will just
# keep sending us back to Earthdata Login to authenticate). Ideally, we
# should use a file based cookie jar to preserve cookies between runs. This
# will make it much more efficient.
cookie_jar = CookieJar()
# Install all the handlers.
opener = urllib2.build_opener(
     urllib2.HTTPBasicAuthHandler(password_manager),
     #urllib2.HTTPHandler(debuglevel=1), # Uncomment these two lines to see
     #urllib2.HTTPSHandler(debuglevel=1), # details of the requests/responses
     urllib2.HTTPCookieProcessor(cookie_jar))
urllib2.install_opener(opener)
# Create and submit the request. There are a wide range of exceptions that
# can be thrown here, including HTTPError and URLError. These should be
# caught and handled.
request = urllib2.Request(url)
response = urllib2.urlopen(request)
# Print out the result (not a good idea with binary data!)
body = response.read()
print body
```
Here is another example that will only work with later versions of python:

```
import requests # get the requsts library from https://github.com/requests/requests
# overriding requests.Session.rebuild_auth to mantain headers when redirected
class SessionWithHeaderRedirection(requests.Session):
    AUTH_HOST = 'urs.earthdata.nasa.gov'
     def __init__(self, username, password):
        super() . _init()
         self.auth = (username, password)
    # Overrides from the library to keep headers when redirected to or from
    # the NASA auth host.
     def rebuild_auth(self, prepared_request, response):
         headers = prepared_request.headers
         url = prepared_request.url
         if 'Authorization' in headers:
             original_parsed = requests.utils.urlparse(response.request.url)
             redirect_parsed = requests.utils.urlparse(url)
             if (original_parsed.hostname != redirect_parsed.hostname) and \
                     redirect_parsed.hostname != self.AUTH_HOST and \
                     original_parsed.hostname != self.AUTH_HOST:
                 del headers['Authorization']
         return
# create session with the user credentials that will be used to authenticate access to the data
username = "USERNAME"
password= "PASSWORD"
session = SessionWithHeaderRedirection(username, password)
```
# the url of the file we wish to retrieve

url = "http://e4ftl01.cr.usgs.gov/MOLA/MYD17A3H.006/2009.01.01/MYD17A3H.A2009001.h12v05.006.2015198130546. hdf.xml"

```
# extract the filename from the url to be used when saving the file
filename = url[url.rfind('/')+1:]
```

```
try:
```

```
 # submit the request using the session
 response = session.get(url, stream=True)
 print(response.status_code)
```
 # raise an exception in case of http errors response.raise\_for\_status()

```
 # save the file
```
with open(filename, 'wb') as fd:

for chunk in response.iter\_content(chunk\_size=1024\*1024):

fd.write(chunk)

except requests.exceptions.HTTPError as e:

# handle any errors here

print(e)

## Here is another simple example:

```
# assuming variables `username`, `password` and `url` are set...
    # Example URL
    url = "https://n5eil01u.ecs.nsidc.org/MOST/MOD10A1.006/2016.12.31/"
    # url = "https://e4ftl01.cr.usgs.gov/MOTA/MCD43A2.006/2017.09.04/"
    import requests
    with requests.Session() as session:
            s.auth = (username, password)
            r1 = session.request('get', url)
           r = session.get(r1.url, auth=(username, password))
            if r.ok:
                print r.content # Say
```
## Accessing Data from NSIDC:

NSIDC has provided sample scripts to access their data with Python:

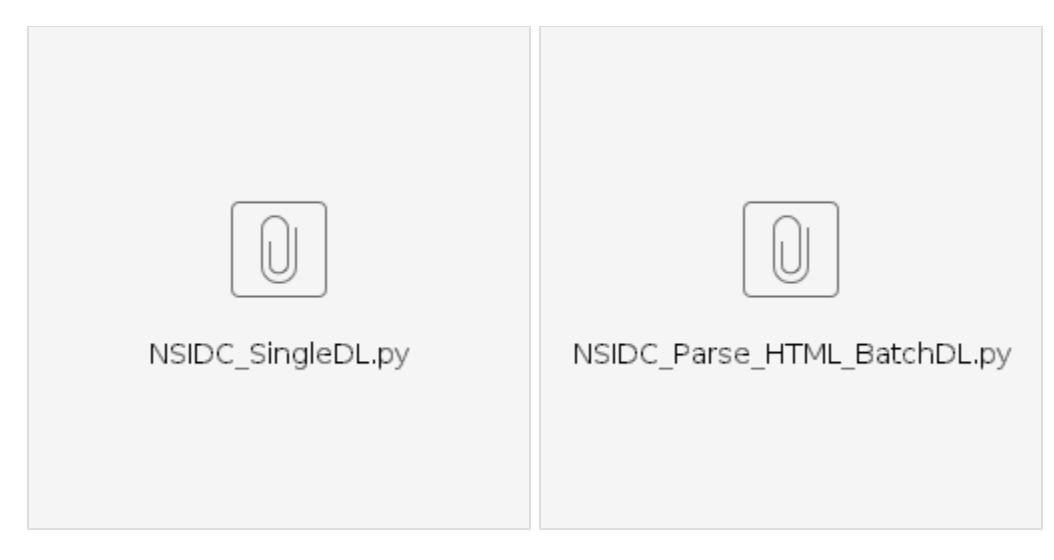